#### **SYLLABUS – B.COM V SEM. 2014-15 (COMPULSORY SUBJECTS)**

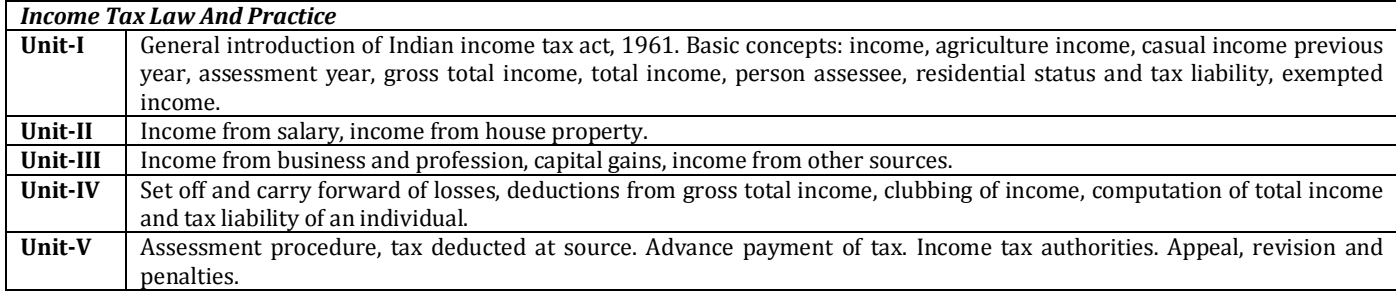

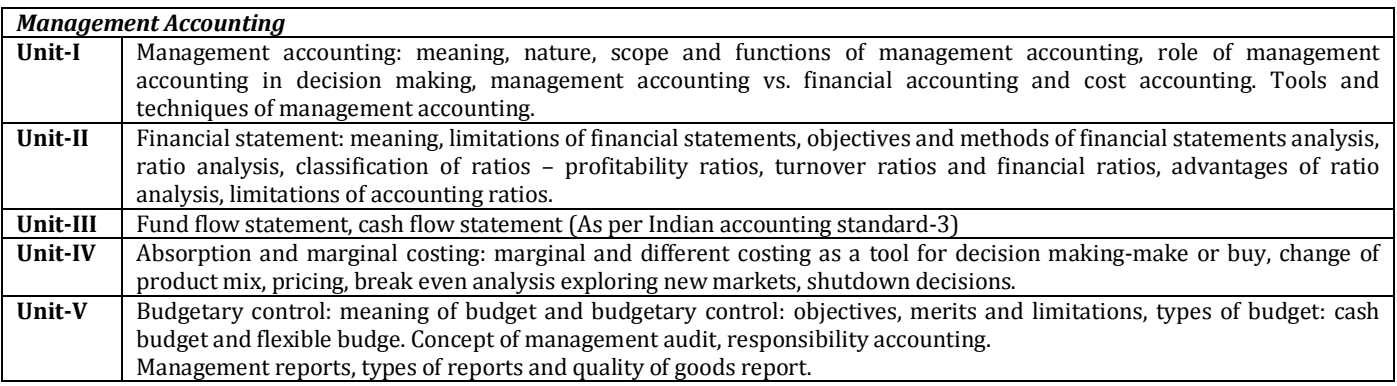

# *Hkk"kk dkS'ky ,oa lapkj lk/ku*

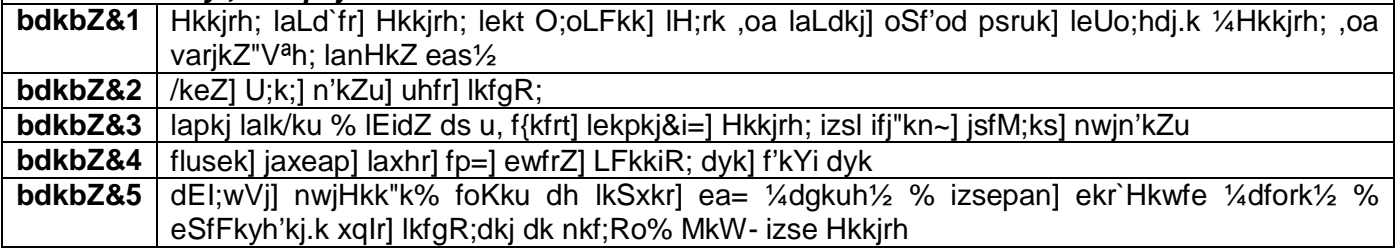

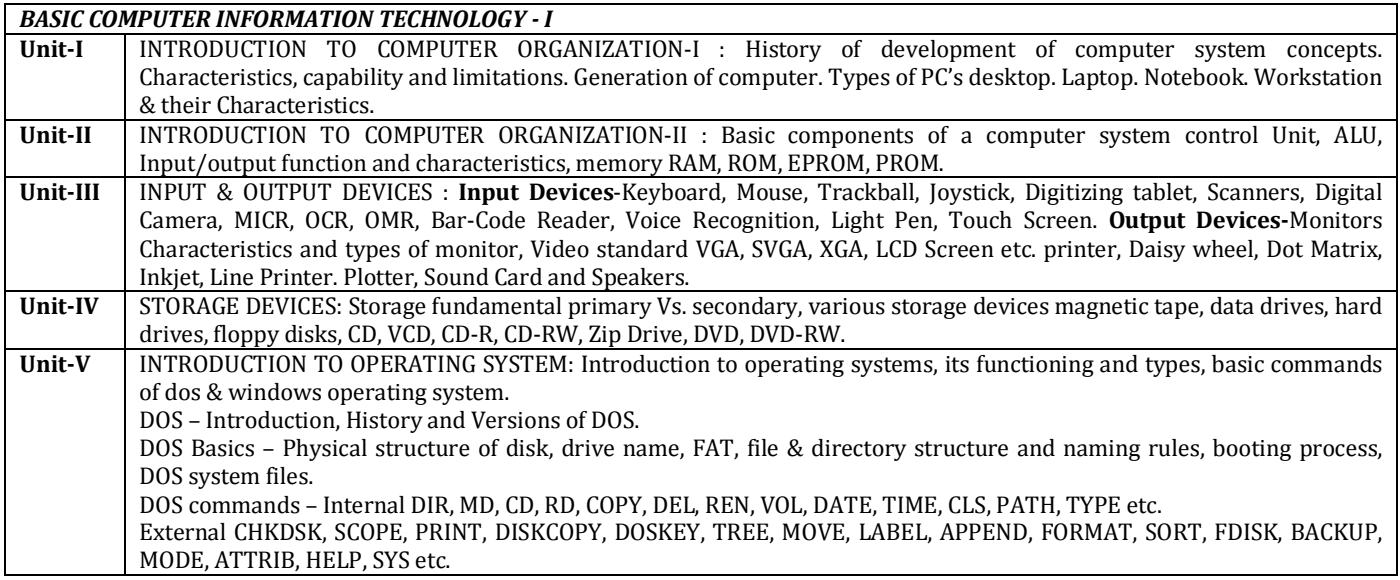

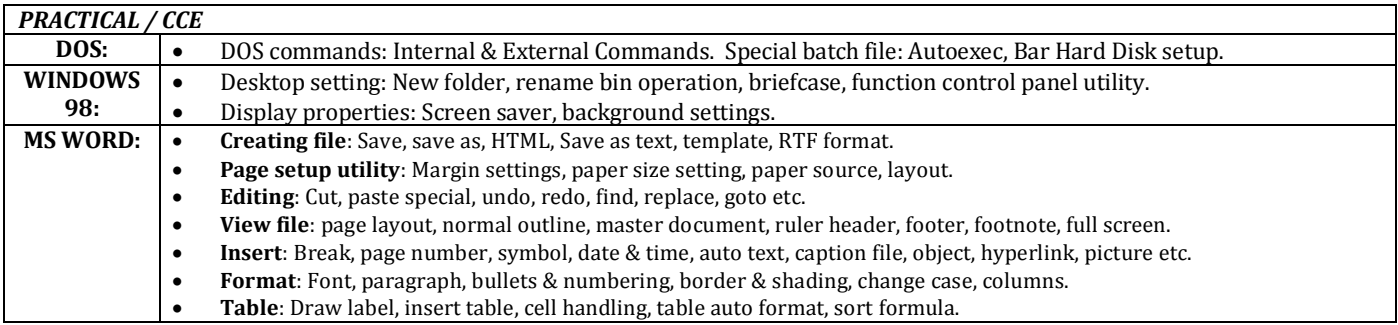

### **SYLLABUS – B.COM PLAIN V SEM. 2014-15**

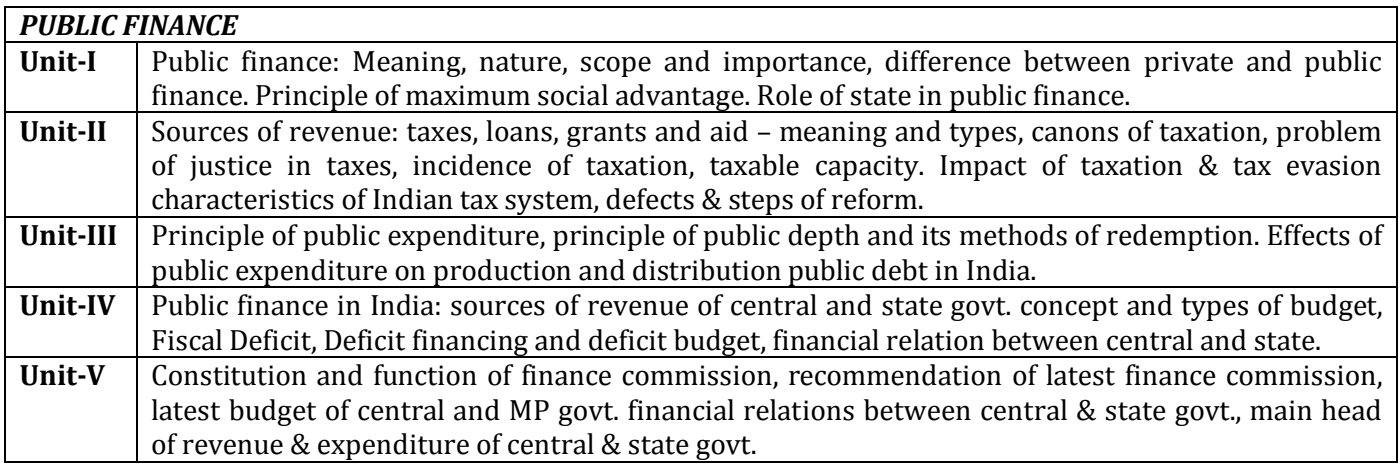

### **OR**

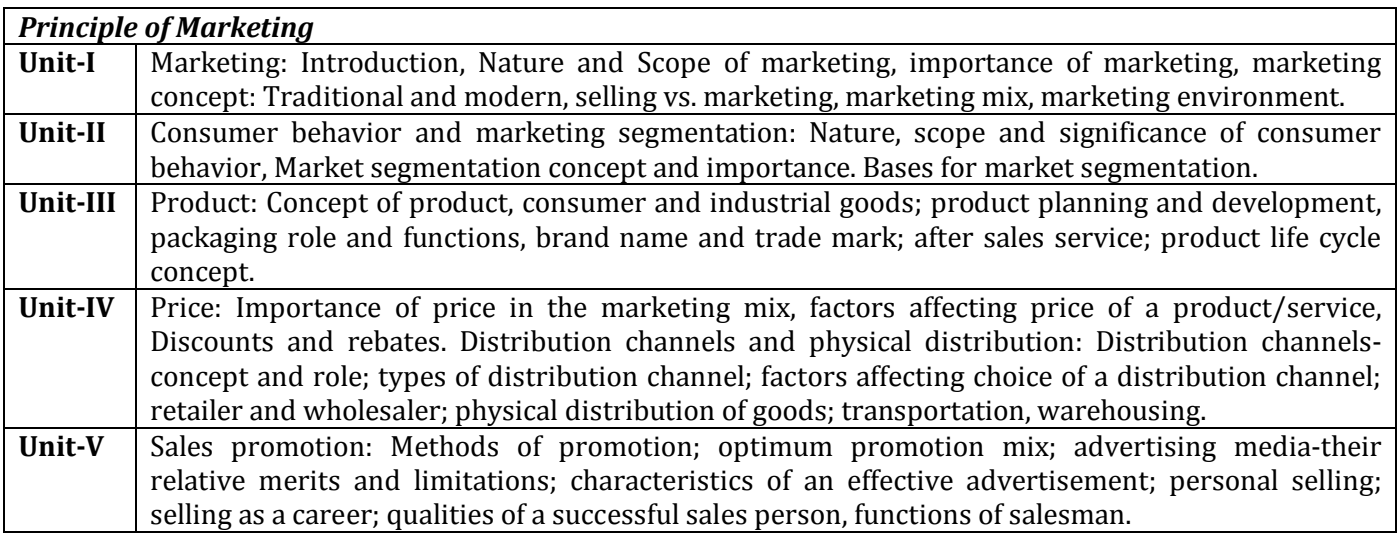

## **SYLLABUS – B.COM TAXATION V SEM. 2014-15**

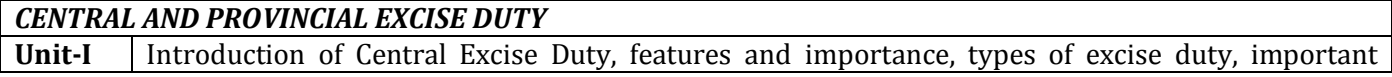

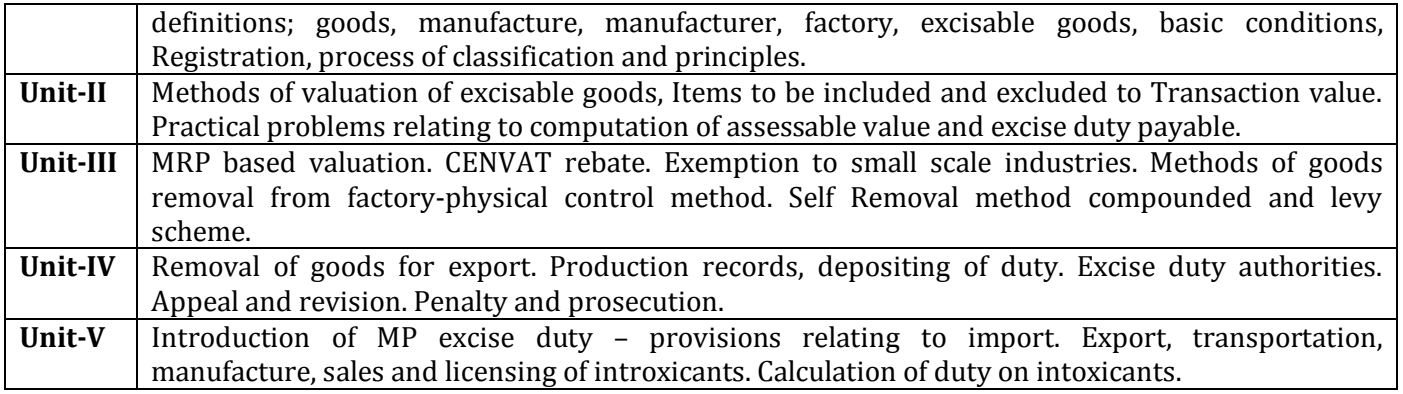

### **SYLLABUS – B.COM COMPUTER V SEM. 2014-15**

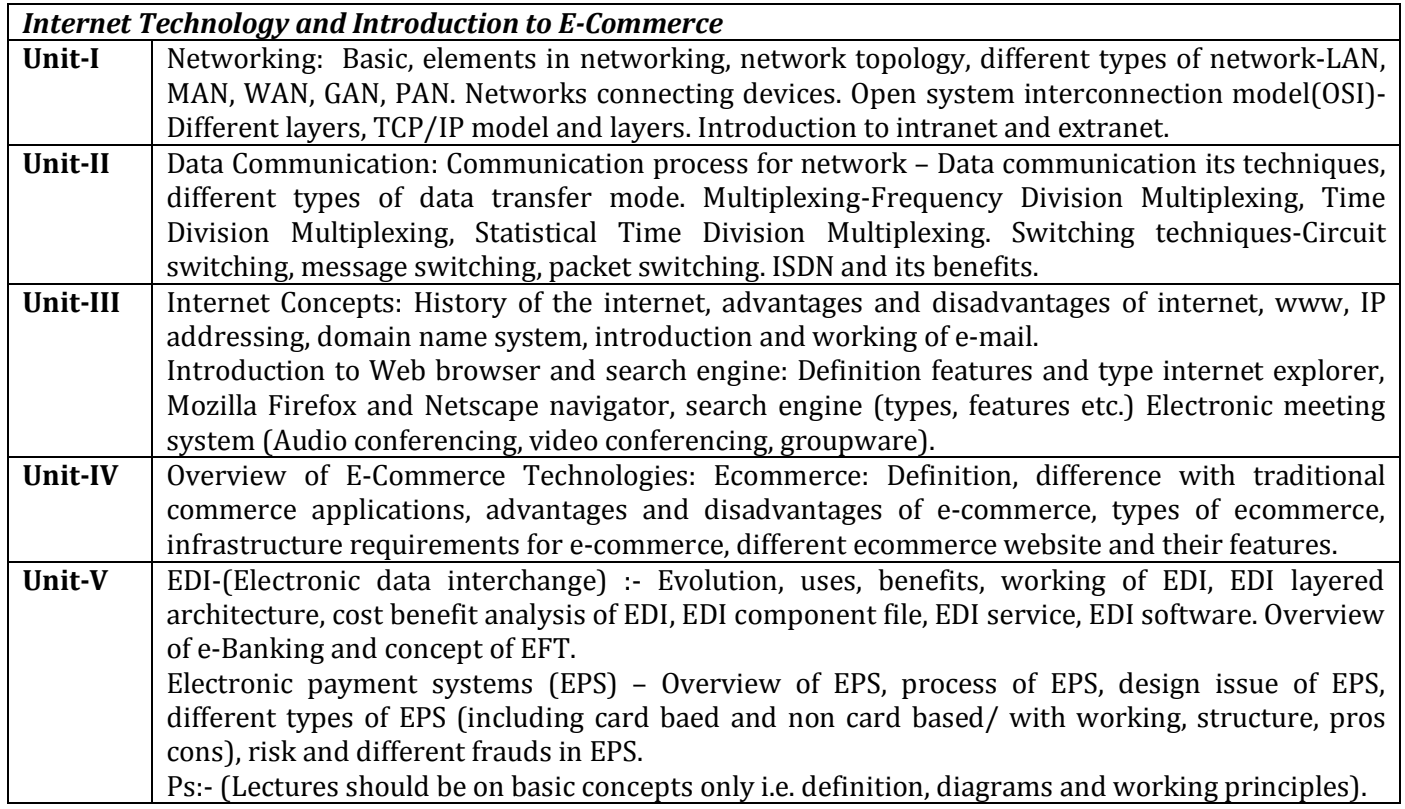

### **SYLLABUS – B.COM FOREIGN TRADE V SEM. 2014-15**

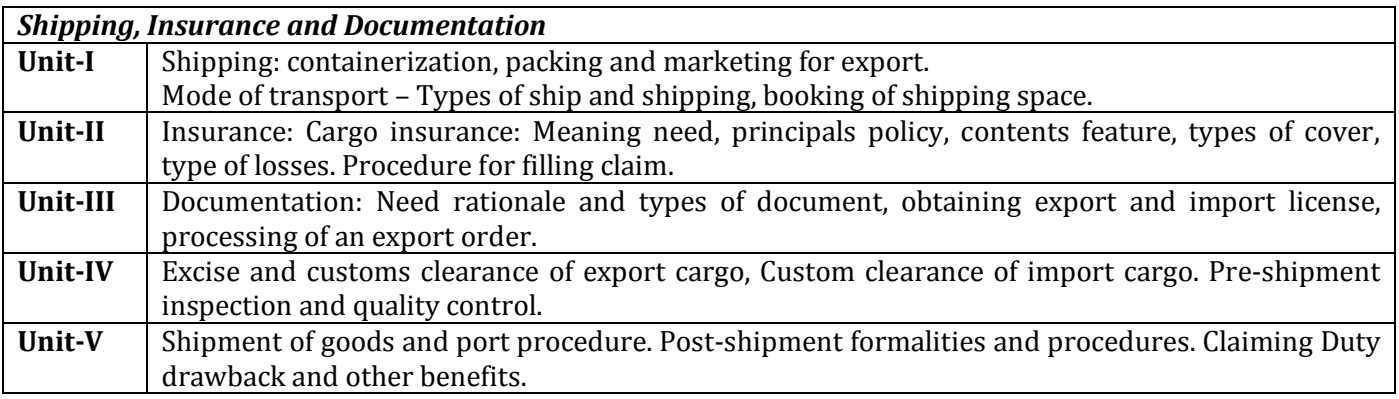

### **SYLLABUS – B.COM MANAGEMENT V SEM. 2014-15**

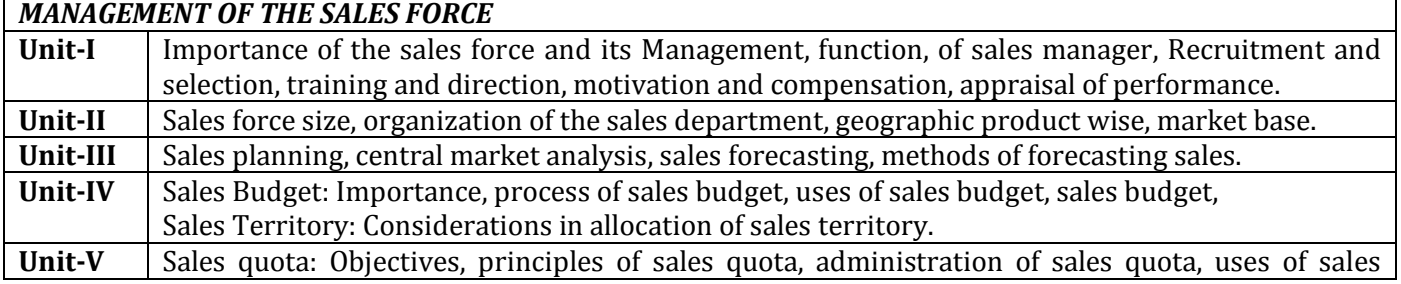

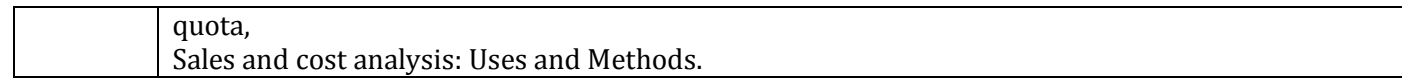